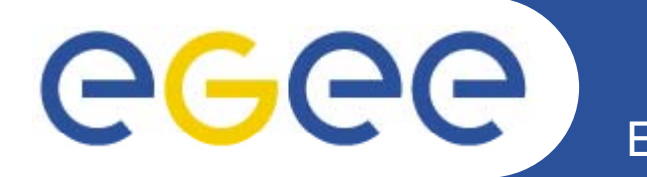

## **Experiment Dashboard for monitoring of the ATLAS computing activities**

*Ricardo RochaCERN (IT/GS)* EGEE'08, 22-26 September 2008, Istanbul, TURKEY

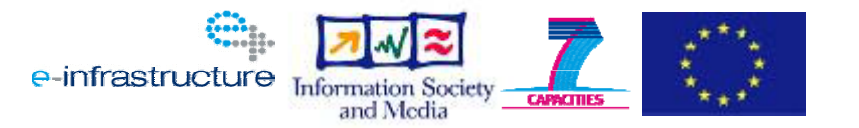

**www eu egee org www.eu-egee.org**

EGEE-III INFSO-RI-222667

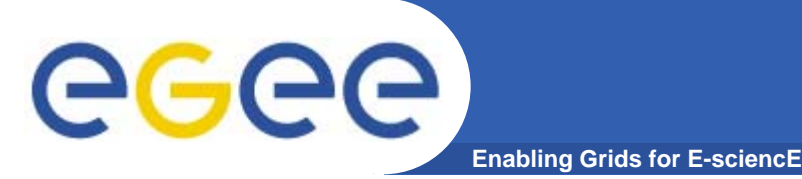

- • **All applications built on top of the dashboard framework**
	- Build and testing environment, persistent data access, messaging APIs, command line tools, agent management, plotting libraries, multiple output formats (CSV / XML / RSS / ...)
	- Some of these packages have been taken in ATLAS for other uses (build, messaging APIs, cli tools, agent management)
- $\bullet$  **Some are generic Experiment Dashboards**
	- As seen also in other experiments, with minor additions
- $\bullet$  **But others are very much ATLAS specific**
	- Developed in close collaboration with ATLAS application providers

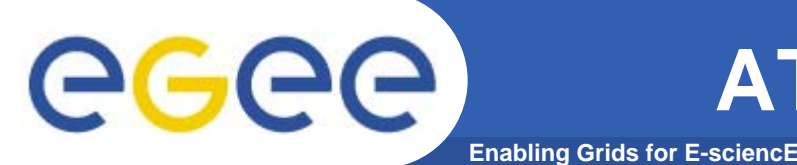

- • **Features mainly driven by shifter's needs**
	- With many additional features filling other use cases (e.g. overview plots for managers, many historic summaries)
- • **Integration with ATLAS and GRID operations tools**
	- Both as input (CIC portal, SAM, BDII, ...) and output (GGUS, Savannah, e-Logs, …)
- •**Critical tools with extensive use in the ATLAS shifters effort (24/7)**

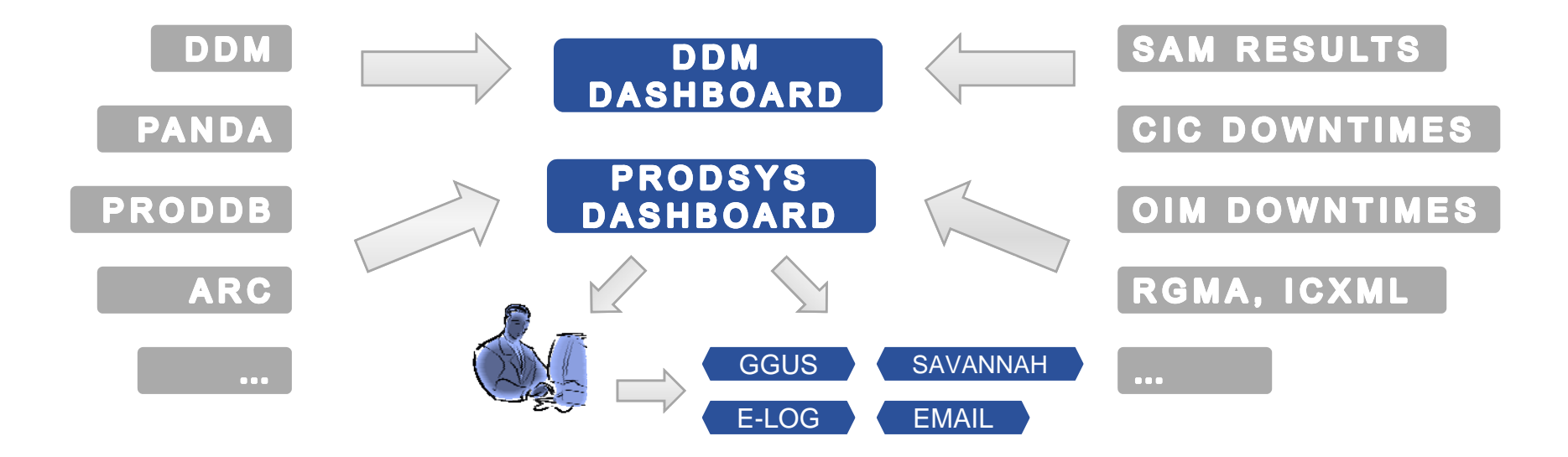

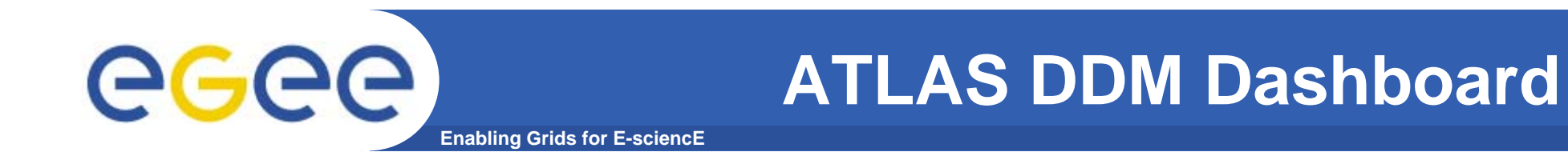

- • **Monitoring of data movement within clouds and individual sites**
	- Clouds being groups of sites in the ATLAS experiment topology, not the computing clouds we've heard about this week  $\odot$

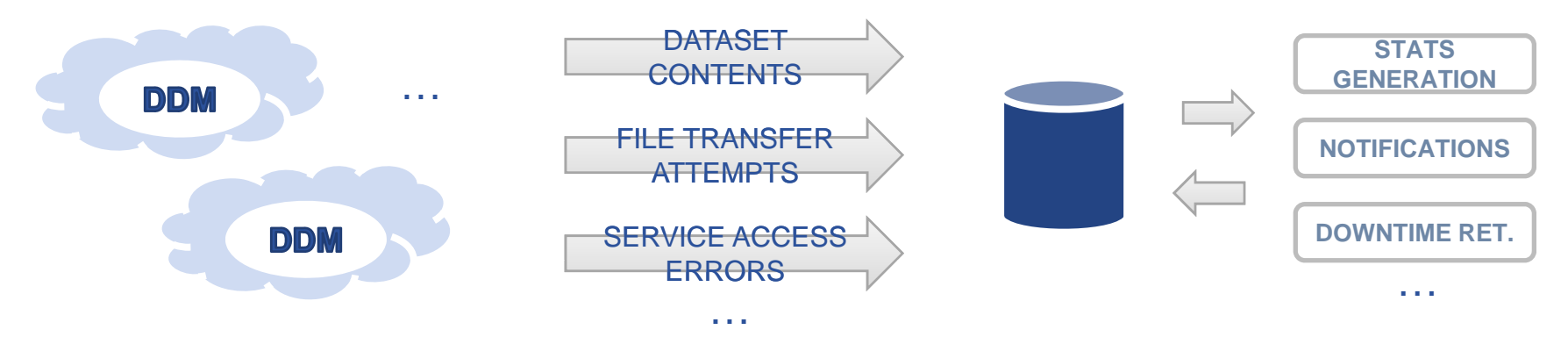

- • **Available Data**
	- Topology: clouds, sites, services, storage space tokens
	- Dataset: content, location and completeness
	- File: transfer attempt history, location, details on storage (src/dest surl, checksum, …)
	- – Statistics: throughput, efficiency, error summaries, avg transfer attempt number, dataset queued/completion time, ...)

# egee

## **ATLAS DDM Dashboard**

**Enabling Grids for E-sciencE**

### •**Monitoring of data movement within clouds and individual sites**

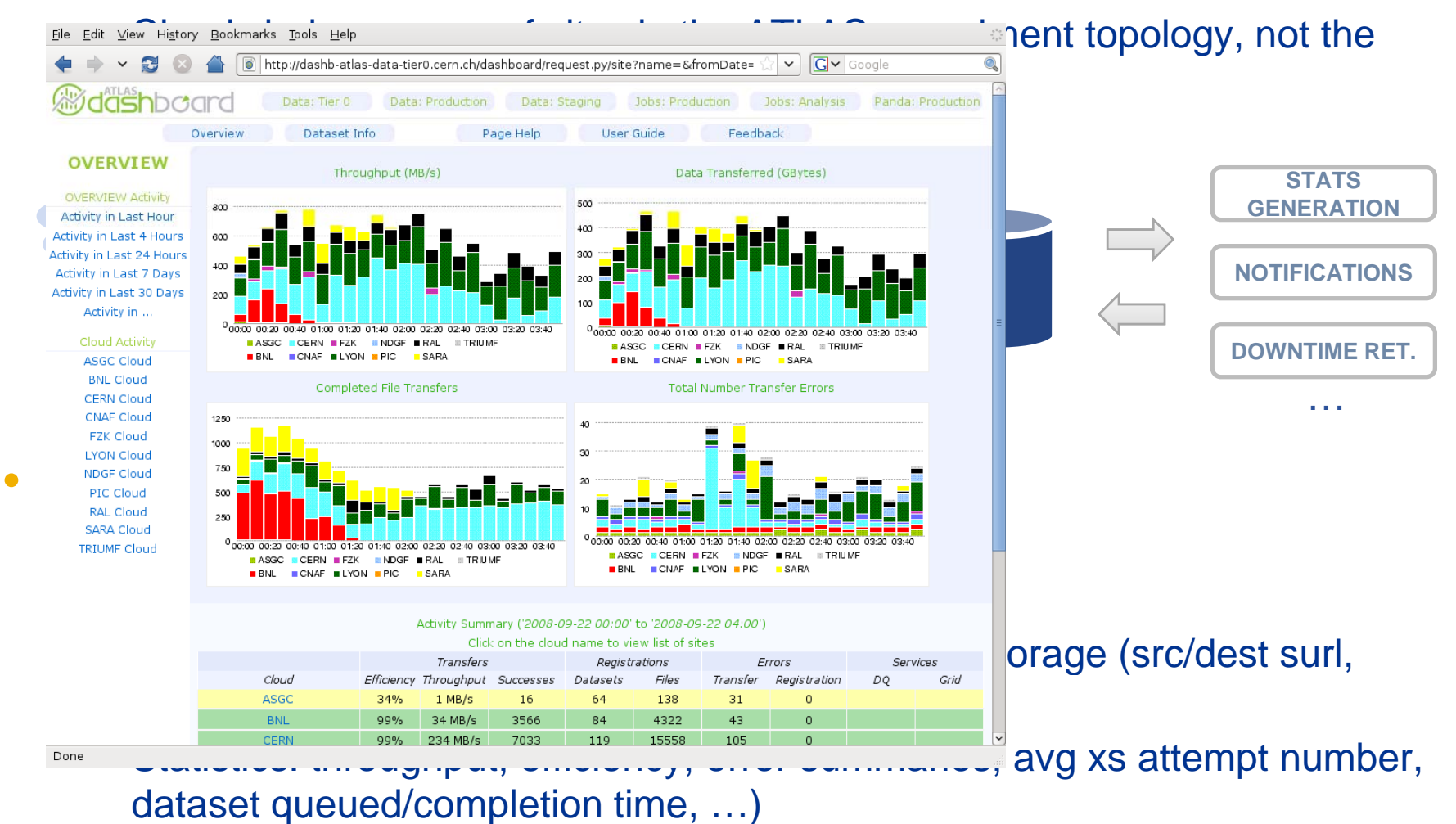

## **ATLAS DDM Dashboard**

**Enabling Grids for E-sciencE**

### •**Monitoring of data movement within clouds and individual sites**

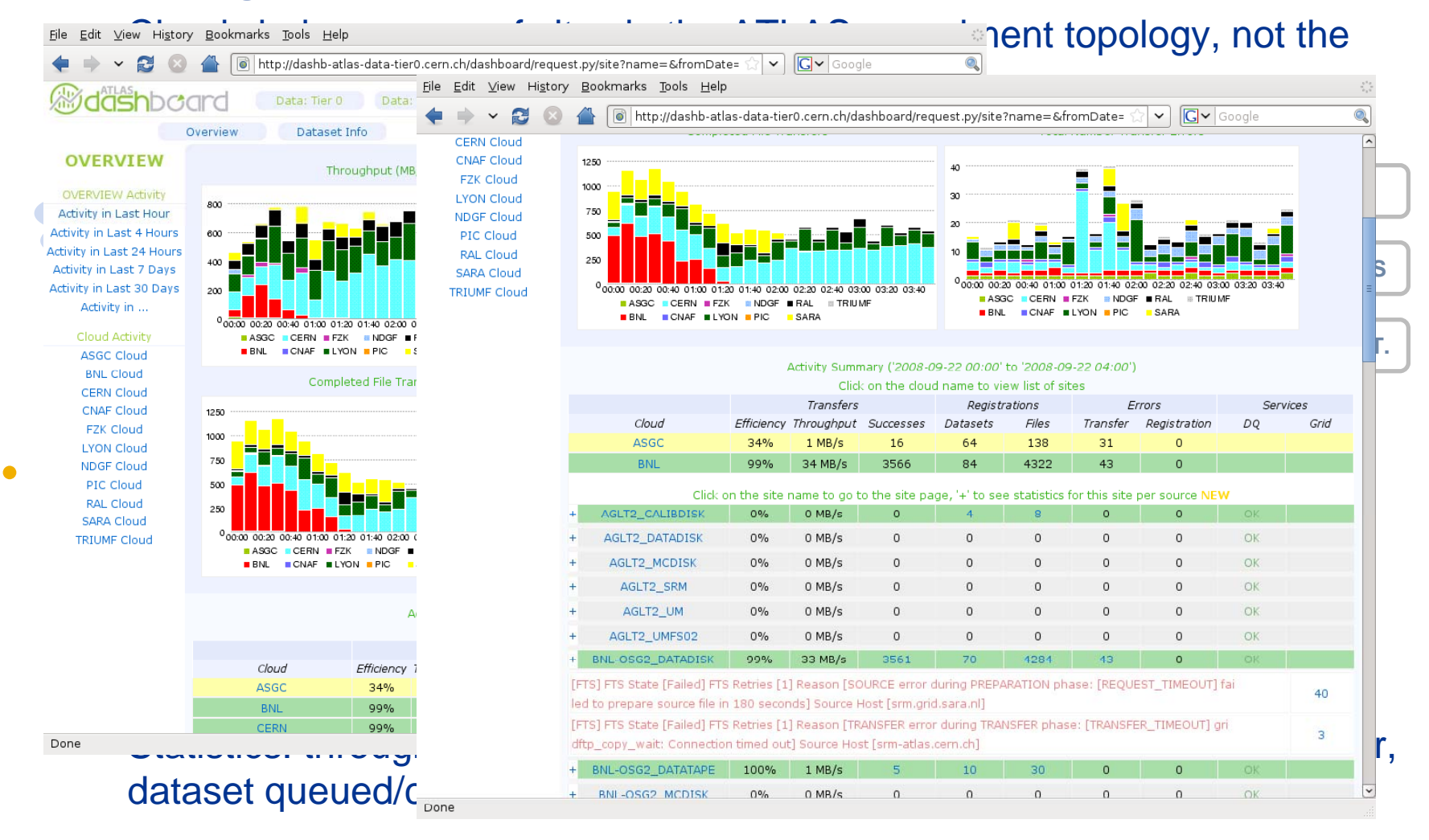

EGEE-III INFSO-RI-222667

eeee

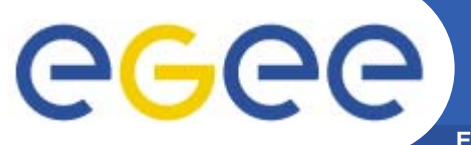

## **ATLAS DDM Dashboard**

**Enabling Grids for E-sciencE**

### •**Monitoring of data movement within clouds and individual sites**

![](_page_6_Picture_113.jpeg)

![](_page_7_Picture_0.jpeg)

**ATLAS Prodsys Dashboard**

- **Enabling Grids for E-sciencE**
- • **Monitoring of production jobs in all ATLAS grids**
	- Centralized repository for activity in EGEE, OSG and NDGF

![](_page_7_Figure_5.jpeg)

- • **Data sources**
	- More heterogeneous, multiplicity of systems required more work
		- **Panda database, ProdDB database, ARC collection**
- • **Available Data**
	- Topology: clouds, sites, services, computing queues
	- Tasks: definition, contents, cloud assignment
	- Jobs: attempt history, definition details (application, dataset, …)
	- Statistics: progress, jobs run, grid and application execution errors summaries

eeee

## **ATLAS Prodsys Dashboard**

**Enabling Grids for E-sciencE**

![](_page_8_Figure_3.jpeg)

- Hop/Ndash6 atlas poolsys.com.chistory, and EXEPANDA GET FALEDTOGETUCANEDUCATION details (application, dataset, …)
	- Statistics: progress, jobs run, grid and application execution errors summaries

**Enabling Grids for E-sciencE ATLAS Prodsys Dashboard**

![](_page_9_Figure_1.jpeg)

summaries

EGEE-III INFSO-RI-222667

eeee

**Enabling Grids for E-sciencE ATLAS Prodsys Dashboard**

### **Monitoring of production jobs in all ATLAS** •Centralized report of the Edit View Go Bookman's Tools Helo Centralized grid=LCG&grouping=site Centralized Centralized report of Centralized and NOCE http://dashb-atlas-prodsys.cem.ch/dashboard/request.py/overview?task=23036&grouping=site&status=success&status=failure&&status=fail v CG  $\cdot$   $\oplus$   $\oplus$   $\otimes$ **Sidder** *Middenboard* **OVERVIEW** Distan Time O **Johan Bearton Room** Ashar Analysis Grid jobs Shifters User Guide / Feedback **STATISTICS** by one **OVERVIEW** jobs last seven days queued jobs last seven days jobs (last 24h) by cloud **Buildest Abrief** utinian **NOTIFICATIONS** $28$  $\mathfrak{p}$  $\ddot{u}$ by grid by executariva  $\infty$ by cloud 1 RK 1.88 by executive by ste hu dest close  $600$ by cluste 400 **Bookmarks** File Edit View Go Tools Help **DOWNTIME RET.**by task  $200$ suitant is 06/21  $0823$ 18/25 Mitweeff: http://dashb-atlas-prodsy talure = running = activated Talwan-LCC …NISSER ALPH INFN-T1 walltime (seconds, last 24h) **BAL-LOGO** ATLAS production **BELING LC Designation Designation Designation Designation Designation Designation Designation Designation Designation** •**College** More **More and AGLT2** (582 jobs in EXEPANDA\_GET\_NOSUC... **IN2P3-LAPP**  $\overline{\alpha}$ IN2P3 CPPL  $\Box$  NIKHEF-ELPROD (497 JODS IN EXEPANDA\_DQ… $\qquad \qquad \qquad \qquad \cdots$ **GERN-PROD** Lift County activates nunning holding transferring **SUVVACC** failure efficiency  $\bullet$  **Desview**  $\overline{\bullet}$  **C**  $\bullet$  **D**  $\overline{\bullet}$  **D**  $\overline{\bullet}$  **D**  $\overline{\bullet}$  **D**  $\overline{\bullet}$  **D**  $\overline{\bullet}$  **D**  $\overline{\bullet}$  **D**  $\overline{\bullet}$  **D**  $\overline{\bullet}$  **D**  $\overline{\bullet}$  **D**  $\overline{\bullet}$  **D**  $\overline{\bullet}$  **D**  $\overline{\bullet}$  **D**  $\overline{\bullet}$  **D**  $\overline{\bullet}$  **D**  $\$ • $\alpha$  $\mathbf{1}$  $213$  $0.5%$  $\Omega$ 131 100%  $\circ$  $\alpha$  $\circ$  $\circ$  $\circ$ Open in Tabs  $\mathbf{o}$  $\bullet$ 418 0% THE THE REAL COMPUTING SERVICES SERVICES SERVICES SERVICES SERVICES, SITES, SERVICES, SITES, SERVICES, SERVICES, SERVICES, SERVICES, SERVICES, SERVICES, SERVICES, SERVICES, SERVICES, SERVICES, SERVICES, SERVICES, SERVICES,  $0.8%$ **Charles**  $\mathbf{a}$ 958  $10<sup>10</sup>$  $10<sup>10</sup>$ 50%  $\overline{0}$ test **ONL**  $B_{LCA}$  $\mathbf{0}$  $\frac{1}{\sqrt{1-\frac{1}{2}}\log\left(\frac{1}{\sqrt{1-\frac{1}{2}}}\right)}$  assignment assignment assignment assignment assignment assignment assignment assignment assignment assignment assignment assignment assignment assignment assignment assignment ass 545 66.2% OTR 695 1985 25.9% http://dashb-atlas-prodsys.cem.ch/dashboard/re **JODS: att** Done  $\circ$ Statistics: progress, jobs run, grid and application execution errors

summaries

EGEE-III INFSO-RI-222667

egee

![](_page_11_Picture_0.jpeg)

### **Generic Dashboards**

### **JOB MONITORING**

![](_page_11_Figure_3.jpeg)

### **M tl l i Mostly analysis users**

**PANDA jobs collected directl from their db directly db**

**GANGA jobs collected via the messaging API**

![](_page_12_Picture_0.jpeg)

### **Generic Dashboards**

**Enabling Grids for E-sciencE**

### **ACCOUNTING**

**D l d b ATLAS Developed by an collaborator who joined the dashboard team**

**Contribution now availableto all experiments**

**Data gathered via APEL and GRATIA**

![](_page_12_Figure_7.jpeg)

![](_page_13_Picture_0.jpeg)

### **Generic Dashboards**

**Enabling Grids for E-sciencE**

### **Service Availability and Monitoring**

![](_page_13_Picture_43.jpeg)

**Initially effort targeting CMS requirements**

**Later taken for use withinATLAS with some newreq (g uirements (e.g. different set of critical tests)**

EGEE-III INFSO-RI-222667

![](_page_14_Picture_0.jpeg)

- $\bullet$  **Shifter's will continue to be our main clients**
	- Making it easier to do shifts will mean more shifters
	- Constant improvements to the DDM and Prodsys Dashboards
	- Better integration of activity summary data
- $\bullet$  **Physicists are already becoming more active**
	- New requirements will come regarding monitoring of individual user analysis jobs
	- Better usability of the interfaces
	- $-$  Better authentication / authorization
- $\bullet$  **Additional developments**
	- Dashboard for Tier0 operations
	- AGIS (ATLAS Information System), using the same common software framework